## **Teknatool International Limited**

7D Dallan Place, Rosedale, Auckland, New Zealand Tel: +64 09 477 5600 Fax: +64 477 5601

Email[: service@teknatool.com](mailto:service@teknatool.com) Website[: www.teknatool.com](http://www.teknatool.com/)

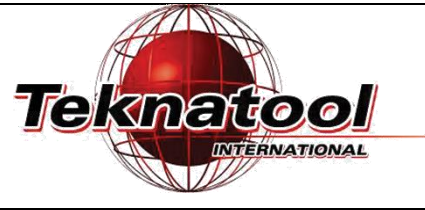

## **F**requently **A**sked **Q**uestions

## Rotor Position Test for the DVR Upgrade motor (Packa

Date Raised: 24 May 2017

Safe practices should always be employed to ensure the Health and Safety of yourself, employees and customers (if applicable) Refer to product manuals, exploded drawings and our website if further assistance is required, or contact us on service@teknatool.com

## Date Amended

**Note:** 

There is no service mode for this product therefore every function is accessible by default.

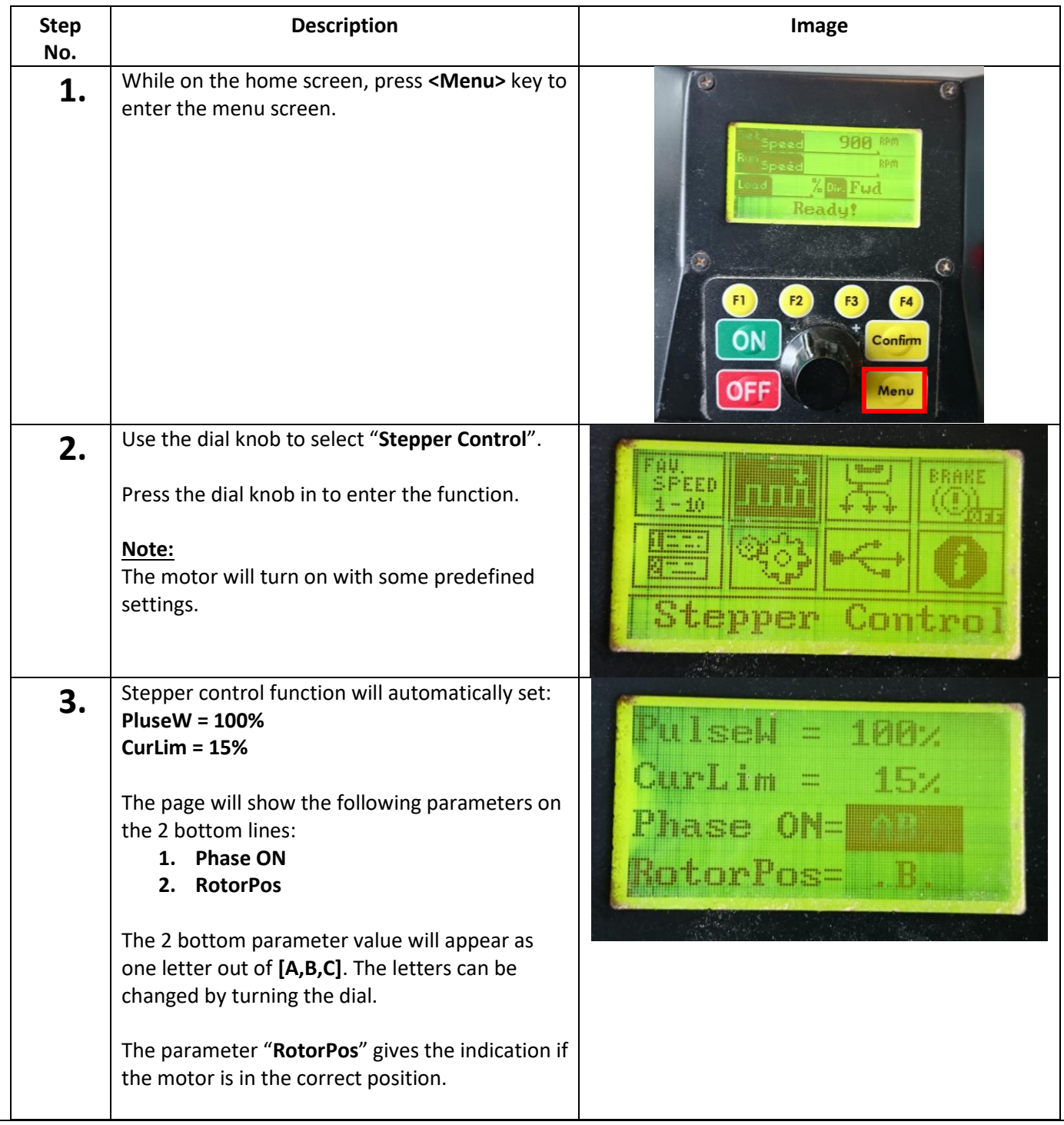

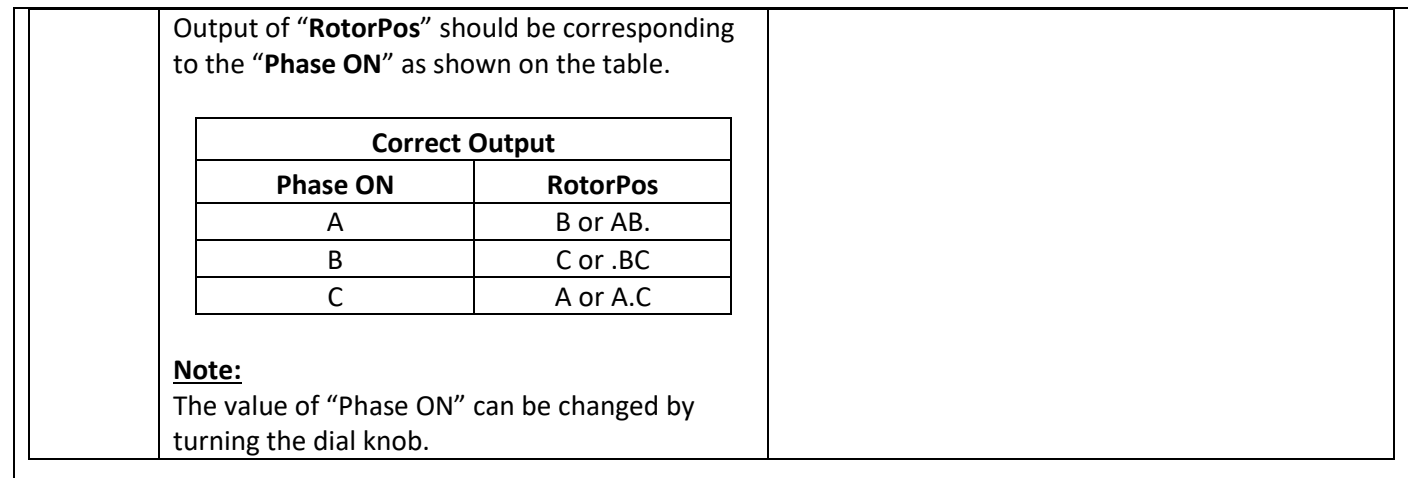